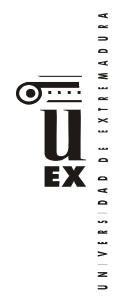

# **PLAN DOCENTE DE LA ASIGNATURA Curso académico 2020-2021**

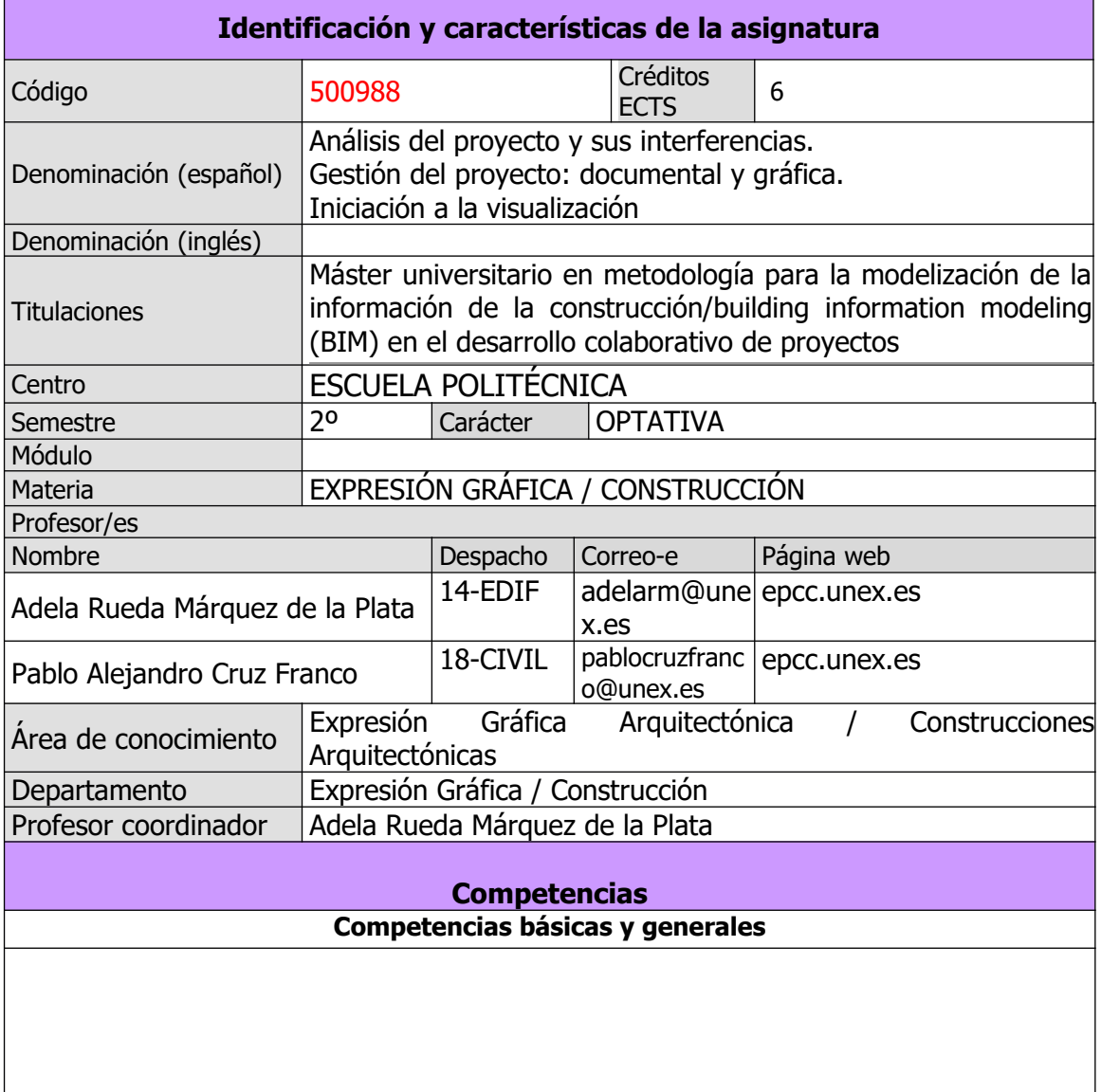

1

EX

CG1 - Habilidad para continuar el aprendizaje de forma autónoma o dirigida, incorporando a su actividad profesional los nuevos conceptos, procesos o métodos derivados del estudio, el desarrollo y la innovación de la metodología BIM.

CG2 - Capacidad para aplicar los conocimientos adquiridos para la solución de problemas planteados en situaciones nuevas, para analizar la información proveniente del entorno y sintetizar dicha información de forma eficiente para la toma de decisiones en empresas y organizaciones profesionales en el ámbito de la metodología BIM.

CG3 - Capacidad de analizar y sintetizar la información de diseño o construcción para su integración dentro de la metodología BIM.

CG4 - Capacidad para aplicar y analizar soluciones tecnológicas especializadas según las diferentes necesidades de la metodología BIM y el entorno de trabajo.

CG5 - Capacidad para dirigir, planificar y supervisar equipos multidisciplinares que trabajen dentro de la metodología BIM.

CB6 - Poseer y comprender conocimientos que aporten una base u oportunidad de ser originales en el desarrollo y/o aplicación de ideas, a menudo en un contexto de investigación

CB7 - Que los estudiantes sepan aplicar los conocimientos adquiridos y su capacidad de resolución de problemas en entornos nuevos o poco conocidos dentro de contextos más amplios (o multidisciplinares) relacionados con su área de estudio.

CB8 - Que los estudiantes sean capaces de integrar conocimientos y enfrentarse a la complejidad de formular juicios a partir de una información que, siendo incompleta o limitada, incluya reflexiones sobre las responsabilidades sociales y éticas vinculadas a la aplicación de sus conocimientos y juicios.

CB9 - Que los estudiantes sepan comunicar sus conclusiones y los conocimientos y razones últimas que las sustentan a públicos especializados y no especializados de un modo claro y sin ambigüedades.

CB10 - Que los estudiantes posean las habilidades de aprendizaje que les permitan continuar estudiando de un modo que habrá de ser en gran medida autodirigido o autónomo.

### **Competencias transversales**

CT1 - Conocer las tecnologías de la información y las comunicaciones, demostrando capacidad para incorporar su empleo en el ejercicio de la profesión.

CT2 - Capacidad de desarrollar trabajo en equipo y de forma interdisciplinar.

CT3 - Capacidad de criticar, analizar y sintetizar en el ámbito profesional.

#### **Competencias específicas y optativas**

CE1 - Habilidad para integrar en el trabajo profesional herramientas ofimáticas y de productividad online para trabajo autónomo y colaborativo.

CE2 - Conocer y aplicar los diferentes niveles de detalle (Level Of Detail, LOD) y los flujos de trabajo en el desarrollo de un proyecto de construcción mediante la metodología BIM.

CE3 - Crear, mantener, gestionar y coordinar proyectos modelados mediante la metodología BIM. CE4 - Conocer y aplicar las normas y reglas para la estandarización del trabajo colaborativo y multidisciplinar en BIM

CO2-Capacidad para identificar y aplicar las diferentes formas de presentación de modelos 3D como producto final (realidad virtual, maquetas e impresiones 3D) del modelado virtual de la construcción mediante BIM.

CO6-Habilidad para integrar las herramientas de programación, detección de interferencias, simulación virtual de la ejecución y logística en un proyecto realizado con la metodología BIM.

CO8-Capacidad para generar la documentación e información gráfica (planos y vistas) de un proyecto técnico a partir de un modelo paramétrico con herramientas BIM para cada fase del

DAD DE EXTREMADURA EX  $V \rvert R$  $\overline{a}$ 

proceso y para todos los agentes intervinientes en el ciclo de vida de la construcción.

## **Contenidos**

#### **Breve descripción del contenido**

Esta asignatura tiene dos ramas:

En primer lugar el alumno adquirirá la formación necesaria para gestionar un modelo de una construcción realizado con la metodología BIM en los siguientes aspectos: el conocimiento del análisis de interferencias y colisiones entre diferentes disciplinas en un modelo BIM, adquiriendo las habilidades necesarias el manejo de las herramientas específicas que posibilitan dicho análisis. Dentro de este punto:

- Aplicación de los conceptos de clashdetection. Gestión y procesamiento de la información de la información de los Test de Interferencias.
- El alumno aprenderá a resolver los conflictos detectados generando la sincronización entre la plataforma BIM y la herramienta para la realización del análisis de interferencias y colisiones.
- Además, en esta primera asignatura el alumno aprenderá cómo generar y gestionar la documentación de un proyecto y de un modelo BIM, según el nivel de detalle (LOD) establecido y con los criterios que fije el plan de ejecución BIM (BEP): plantillas y personalización, creación y edición de planos, vistas de detalle, vistas de proyecto, etc.
- Aprenderán y aplicarán la obtención de información gráfica del modelo BIM mediante ficheros dwg, pdf, IFC, etc. para el intercambio de información con otras plataformas o herramientas de análisis.

Y en segundo lugar el alumno adquirirá los conceptos necesarios para la visualización del modelo y la navegación por el mismo. Dentro de este punto:

- Se iniciará en la visualización del modelo y la navegación por el mismo. Configuración de cámara dentro de la plataforma BIM para la visualización.
- Aprenderá los conceptos necesarios para la renderización: calidad de la renderización, resolución de imagen, iluminación de la escena, fondo de imagen, etc…
- Herramientas para la presentación: opciones de visualización y posición del sol- soleamiento.
- Tratamiento de materiales e iluminación para optimización de renderizados.
- Finalmente aprenderán a desarrollar recorridos y animaciones 3D del modelo virtual, así como la integración en el flujo de trabajo de la metodología, y cómo adaptar los resultados en función del proceso específico: diseño, construcción o mantenimiento

## **Temario de la asignatura**

**TEMA 1. CONCEPTOS GENERALES: DETECCCIÓN DE INTERFERENCIAS Y COLISIO-**

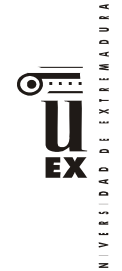

## **NES**

- 1.1.- Qué es y que significa la detección de interferencias y colisiones en metología BIM
- 1.2.- Para qué sirve la detección de interferencias y colisiones en metología BIM
- 1.3.- Tipos de interferencias: hard class (interferencia dura), soft class (interferencia suave) y 4D / Workflow Clash o Interferencia de flujo de trabajo
- 1.4.- Ventajas específicas de la detección de interferencias
- 1.5.- ¿Cómo se lleva a cabo la detección de interferencias?
- 1.6.- Interferencias y colisiones dentro de una misma plataforma e interferencias y colisiones dentro de diferentes plataformas

### **TEMA 2. INTERFERENCIAS Y COLISIONES DENTRO DE UNA MISMA PLATAFORMA E INTERFERENCIAS Y COLISIONES DENTRO DE DIFERENTES PLATAFORMAS**

- 2.1.- Control de la calidad dentro de la coordinación mediante la gestión de interferencias.
- 2.2.- Principales plataformas para la gestión de interferencias: Solibri y Revit

## **TEMA 3. GESTIÓN Y CONTROL DE CALIDAD DE LA INFORMACIÓN DE MODELADO**

- 3.1.- La importancia de un proceso continuo de control de calidad
- 3.2.- Análisis de modelos BIM para valorar si son aptos para su uso
- 3.3.- Configuración de funciones SMC, localización de incidencias y extracción de datos fidedignos.
- 3.4.- Manejo de modelos BIM del modelo y visualización.

## **TEMA 4. COMPROBACIÓN DEL MODELO**

- 4.1.- Comprobación a través de reglas
- 4.2.- Selección de un role
- 4.3.- Trabajar con "rule-sets".
- 4.4.- Federación de modelos
- 4.5.- Comunicación y gestión del proyecto BIM (project-management)

## **TEMA 5. GESTIÓN DE LA DOCUMENTACIÓN**

- 5.1.- Exportación a formatos CAD 3d, Exportación IFC, exportación de tablas, exportación a DWG, DWF y exportación a otras aplicaciones
- 5.2.- Configuración visual del modelo:
	- Gestión de gráficos del proyecto
	- Estilos de objeto
	- Modificaciones de visibilidad gráficos
	- Plantillas de vista
- 5.3.- Materiales y representación gráfica
- 5.4.- Vistas y anotación
- 5.5.- Documentos de construcción
	- Planos
	- Gestión de la documentación de la construcción

DAD DE EXTREMADURA  $\bullet$ **EX** 

#### 5.6.- Imprimir y publicar en 2d

## **TEMA 6. PROTOTIPO VIRTUAL Y RENDERIZADO (I)**

- 6.0.- Análisis del entorno BIM para el prototipo virtual y renderizado: Revit
- 6.1.- Flujos de trabajo de render
- 6.2.- Cámaras, materiales y luces
- 6.3.- Fondos
- 6.4.- Elementos del entorno
- 6.5.- Configuración de modelizado
- 6.6.- Renderizado local y renderizado en la nube
- 6.7.- Casos de renderizado I: renderizado de escenas interiores
- 6.8.- Casos de renderizado II: renderizado de escenas exteriores

## **TEMA 7. PROTOTIPO VIRTUAL Y RENDERIZADO (II)**

- 7.0.- Análisis de los primeros flujos de trabajo en entorno BIM: Revit
- 7.1.- Flujos de trabajo y análisis de soleamiento estático
- 7.2.- Flujos de trabajo y análisis de soleamiento dinámico
- 7.3.- Animaciones recorridos y estudios solares

#### **TEMA 8. PROTOTIPO VIRTUAL Y RENDERIZADO (III): INTEROPERABILIDAD CON DIFERENTES PLATAFORMAS DE RENDERIZADO**

8.0.- Análisis de flujos de trabajo avanzados en entorno BIM: lumion, autocad autodesk, sketch up…

- 8.1.- Interoperabilidad entre otros entornos de trabajo BIM
- 8.2.- Primeros pasos: entorno de trabajo lumion
- 8.3.- Primeros pasos: el movimiento
- 8.4.- Interoperabilidad Revit Lumion
- 8.5.- Interoperabilidad Revit sketch up
- 8.6.- Interoperabilidad II
- 8.7.- Tipos de render
- 8.8.- Aplicación de materiales
- 8.9.- Edición de materiales avanzado
- 8.10.- Texturizado. Interoperabilidad III
- 8.11.- Soleamiento

#### **TEMA 9. PROTOTIPO VIRTUAL Y RENDERIZADO (IV): RENDERIZADO AVANZADO**

- 9.0.- Fase de producción escenas exteriores
- 9.1.- Fase de producción animación I
- 9.2.- Fase de producción animación II
- 9.3.- Animación exterior
- 9.4.- Animación interior
- 9.5.- Creación de objetos partiendo de 0

## **Actividades formativas\***

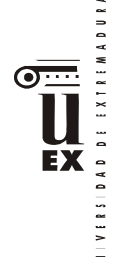

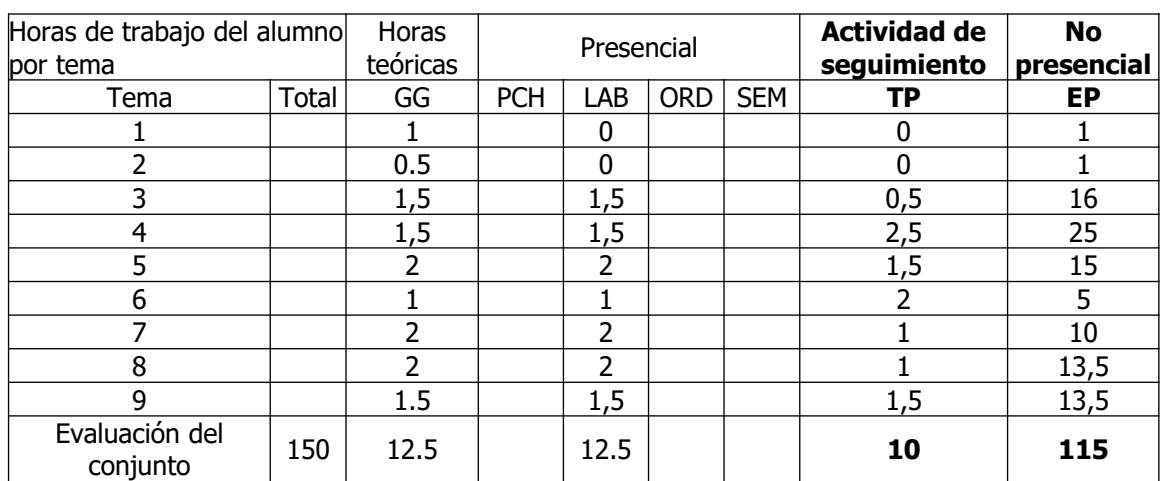

GG: Grupo Grande (100 estudiantes).

PCH: prácticas clínicas hospitalarias (7 estudiantes)

LAB: prácticas laboratorio o campo (15 estudiantes)

ORD: prácticas sala ordenador o laboratorio de idiomas (30 estudiantes)

SEM: clases problemas o seminarios o casos prácticos (40 estudiantes).

TP: Tutorías Programadas (seguimiento docente, tipo tutorías ECTS).

EP: Estudio personal, trabajos individuales o en grupo, y lectura de bibliografía.

## **Metodologías docentes**

1.- Clase magistral. Presentación de los contenidos fundamentales de las diferentes materias con la ayuda de pizarra, programas informáticos o plataforma virtual.

2.- Sesiones de trabajo en el aula para la resolución de ejercicios. Resolución de problemas y prácticas en clase, en laboratorios científicos o informáticos.

3.- Desarrollo, redacción y análisis, individualmente o en grupo, de trabajos, memorias, ejercicios, problemas, y estudios de caso, sobre contenidos y técnicas, teóricos y prácticos, relacionados con la materia en aula o a través de la plataforma virtual.

4.- Tutorías programadas presenciales o virtuales para hacer seguimientos personalizados o en grupos del aprendizaje de los alumnos o para guiarles en sus lecturas, trabajos, realización de tareas y estudio personal.

5.- Estudio y trabajo independiente del alumno para la preparación de tareas, trabajos y exámenes.

## **Resultados de aprendizaje**

El alumno será capaz de:

- Gestionar un modelo de una construcción realizado con la metodología BIM en los siguientes aspectos: análisis de interferencias.
- Emplear las herramientas específicas de análisis de interferencias y su interoperabilidad e integración en la metodología BIM.
- Generar y organizar la documentación 2D del proyecto.
- Desarrollar presentaciones virtuales 3D del modelo constructivo en BIM mediante las principales herramientas.

## **Sistemas de evaluación**

DI IXTRIMADURA EX

La evaluación será continua, participativa y con el objetivo de incentivar el trabajo colaborativo mediante metodología BIM.

Para poder acceder a la evaluación continua, el alumno deberá asistir de forma participativa, al menos, al 80 % de la docencia presencial.

La calificación final estará ponderada de acuerdo a:

- Evaluaciones parciales de seguimiento: 30% de la nota final.
- Resolución de trabajos en grupo / individuales *(\*):* 65% de la nota final.
- Participación activa y resolutiva en el grupo de trabajo durante el desarrollo de la asignatura: 5% de la nota final. Esta parte de la evaluación no es recuperable.

*(\*) Aunque la mayoría de los trabajos se realizarán en grupo, también podrán desarrollarse trabajos individuales.*

Para superar la asignatura, el alumno deberá obtener, al menos, una calificación de un 4/10 en las evaluaciones parciales de seguimiento y en la resolución de trabajos para poder realizar la media.

Si alguno de los trabajos no es superado durante el semestre, el alumno podrá entregarlo nuevamente en la convocatoria extraordinaria de junio/julio en los plazos previstos (nunca más tarde de 10 días antes de la fecha oficial de examen).

Aquellos alumnos que, por alguna razón, no superen alguna de las partes de la asignatura, nunca podrán obtener una calificación superior a 4/10.

Los alumnos que, por causa de fuerza mayor, no pudieran acceder a la evaluación continua y así lo indiquen en las tres primeras semanas del semestre de acuerdo con la normativa vigente (Art.4.6.), serán evaluados en una prueba final alternativa de carácter teórico-práctico sobre todas las competencias de la asignatura. Esto no eximirá al alumno de la realización de las prácticas y/o trabajos obligatorios imprescindibles para la adquisición de las competencias de la asignatura, que serán previamente indicados por el profesor.

## **Bibliografía (básica y complementaria)**

Vandezande, J: Mastering Autodesk Revit Architecture 2012 (Autodesk Official Training Guides)

Bono, E: Seis sombreros para pensar. Ediciones Granica. 1988

Webs de referencia de estándares de parámetros de objetos BIM:

The United Nations Standard Products and Services Code (UNSPSC)

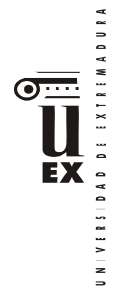

<http://www.unspsc.org/>

Graphisoft IFC Classification Reference.

[http://helpcenter.graphisoft.com/guides/archicad-18-int-reference-guide/](http://helpcenter.graphisoft.com/guides/archicad-18-int-reference-guide/interoperability/file-handling-and-exchange/working-with-ifc/ifc-data-types/ifc-classification-reference/) [interoperability/file-](http://helpcenter.graphisoft.com/guides/archicad-18-int-reference-guide/interoperability/file-handling-and-exchange/working-with-ifc/ifc-data-types/ifc-classification-reference/) [handling-and-exchange/working-with-ifc/ifc-data](http://helpcenter.graphisoft.com/guides/archicad-18-int-reference-guide/interoperability/file-handling-and-exchange/working-with-ifc/ifc-data-types/ifc-classification-reference/)[types/ifc-classification-reference/](http://helpcenter.graphisoft.com/guides/archicad-18-int-reference-guide/interoperability/file-handling-and-exchange/working-with-ifc/ifc-data-types/ifc-classification-reference/)

Uniclass 2.0

<http://www.cpic.org.uk/uniclass2/>

COBIe (Construction-Operations Building information Exchange)

<http://www.wbdg.org/resources/cobie.php>

Revista Spanish Journal of BIM:

<http://www.buildingsmart.es/index.php/sjbim/1401>

**Otros recursos y materiales docentes complementarios**

Documentación disponible en el Campus Virtual: Apuntes, manuales, software, videotutoriales …